**M Internet Optimizer +Активация Скачать бесплатно [Mac/Win] [2022]**

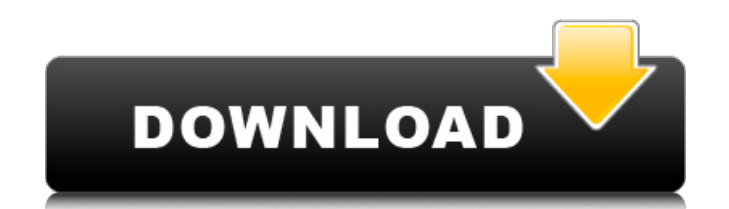

#### **M Internet Optimizer Crack Free Download**

M Internet Optimizer — это простой инструмент для Windows, который поможет вам оптимизировать подключение к Интернету и, таким образом, повысить скорость загрузки и выгрузки. Это не первый раз, когда мы видим приложение, скорость Интернета, но M Internet Optimizer выглядит ужасно и предоставляет только основные утилиты для своей цели. На самом деле, мы даже не можем выяснить, как оно пытается оптимизировать подключение к Интернету, поскол имеет простой внешний вид, но и не имеет абсолютно никакого файла справки, чтобы предоставить дополнительную информацию о том, как оно работает. Главное окно содержит всего две простые опции: «Оптимизировать» и «Восстанов имеет понятное название. Поддерживаются три типа соединения: коммутируемое соединение, кабельный модем и ISDN. Просто выберите тот, который вы используете, и нажмите ОК, М Internet Optimizer позаботится обо всем остальном «Параметры», если его действительно можно так назвать, которое включает всего одну настройку, позволяющую автоматически загружать приложение при загрузке Windows. M Internet Optimizer, похоже, не оказывает никакого влияни Windows, на которой мы его пробовали, хотя он нормально работает на Windows XP и 7, даже не запрашивая привилегии администратора. В целом, М Internet Optimizer - это всего лишь базовый инструмент, которому не хватает мног топовым продуктом. Вероятно, самое лучшее в нем то, что оно поставляется с бесплатной лицензией. ТеатViewer: TeamViewer (teamviewer.com) - это бесплатное программное обеспечение для удаленного управления (и программное об мониторинга), которое позволяет вам получать доступ к вашим домашним компьютерам и мобильным устройствам с любого другого компьютера или мобильного устройства. Теат Viewer поддерживает несколько основных платформ, включая Android и Linux. Он работает через Интернет, не требуя от ваших пользователей установки какого-либо стороннего программного обеспечения. Протокол ТеатViewer: ТеатViewer взаимодействует друг с другом с помощью проприетарно оптимизированного для высокоскоростных соединений. Протокол TeamViewer использует номер порта TCP и UDP 7347, поэтому он может отлично работать со всеми распространенными антивирусными программами, такими как Avira AntiVi Microsoft Security Essentials. Таким образом, ваши пользователи смогут использовать программное обеспечение без какого-либо дополнительного программного обеспечения, без необходимости удалять какие-либо из существующих ср полный контроль над своими компьютерами.

Это приложение позволяет оптимизировать ваше интернет-соединение. При подключении это приложение выбирает оптимальную протокол для подключения, и помогает вам подключить с лучшими доступными подключениями (DSL, кабельное выбора он позаботится об оставшихся шаги для оптимального подключения к Интернету. Для подключения ISDN приложение устанавливает автоматически интерфейс на обоих концах, и он позволяет использовать телефон с само приложен окна, одно для dial-up и один для кабельного модема. Окно набора номера: Он отображает скорость, с которой вы подключены, и скорость, которую вы можете достичь, когда Интернет-соединение полностью оптимизировано. Окно каб отображает скорость, с которой вы подключены, и скорость, которую вы можете достичь, когда Интернет-соединение полностью оптимизировано. М Internet Optimizer Основные характеристики: Автоматическое подключение к Интернету ISDN-соединение Подключение через кабельный модем Модемное соединение Оптимизируйте соединение Восстановить исходное соединение Управление телефоном с компьютера Управление ISDN-соединением с компьютера Управление подключ модема с компьютера Управление коммутируемым соединением с компьютера Функции энергосбережения Создание и удаление виртуального модема Сжатие (TCP/TCP) Сжатие (tcp/ip/tcp) Сжатие (tcp/ip/tcp) Сжатие (tcp/ip/tcp) Сжатие (t Сжатие (tcp/ip/tcp/tcp/tcp) Сжатие (tcp/tcp/tcp/ip/tcp) Сжатие (tcp/tcp/tcp/tcp/tcp/ip) Сжатие (tcp/tcp/ip/tcp/tcp/tcp/tcp) Сжатие (tcp/tcp/tcp/ip/tcp/tcp/tcp/ip) Сжатие (tcp/tcp/tcp/tcp/t 1709e42c4c

#### **M Internet Optimizer Crack + Free Download**

## **M Internet Optimizer Crack+**

M Internet Optimizer — это простой инструмент для Windows, который поможет вам оптимизировать подключение к Интернету и, таким образом, повысить скорость загрузки и выгрузки. Это не первый раз, когда мы видим приложение, скорость Интернета, но M Internet Optimizer выглядит ужасно и предоставляет только основные утилиты для своей цели. На самом деле, мы даже не можем выяснить, как оно пытается оптимизировать подключение к Интернету, поскол имеет простой внешний вид, но и не имеет абсолютно никакого файла справки, чтобы предоставить дополнительную информацию о том, как оно работает. Главное окно содержит всего две простые опции: «Оптимизировать» и «Восстанов имеет понятное название. Поддерживаются три типа соединения: коммутируемое соединение, кабельный модем и ISDN. Просто выберите тот, который вы используете, и нажмите ОК, М Internet Optimizer позаботится обо всем остальном «Параметры», если его действительно можно так назвать, которое включает всего одну настройку, позволяющую автоматически загружать приложение при загрузке Windows. М Internet Optimizer, похоже, не оказывает никакого влияни Windows, на которой мы его пробовали, хотя он нормально работает на Windows XP и 7, даже не запрашивая привилегии администратора. В целом. М Internet Optimizer — это всего лишь базовый инструмент, которому не хватает мног топовым продуктом. Вероятно, самое лучшее в нем то, что оно поставляется с бесплатной лицензией. М Интернет-оптимизатор Скриншоты М Категории интернет-оптимизатора Получите полную версию М Internet Optimizer прямо сейчас простой инструмент для Windows, который поможет вам оптимизировать подключение к Интернету и, таким образом, повысить скорость загрузки и выгрузки. Это не первый раз, когда мы видим приложение, которое должно повысить скор Internet Optimizer выглядит ужасно и предоставляет только основные утилиты для своей цели. На самом деле, мы даже не можем выяснить, как оно пытается оптимизировать подключение к Интернету, поскольку приложение не только но и не имеет абсолютно никакого файла справки, чтобы предоставить дополнительную информацию о том, как оно работает. Главное окно содержит всего две простые опции: «Оптимизировать» и «Восстановить», каждая из которых име Поддерживаются три типа подключения:

Что вы думаете об этой программе? Обратите внимание: это бесплатная программа сроком на 30 дней. Мой опыт работы с M Internet Optimizer Рейтинг 5 из 5 звезд Опубликовано 15 апреля 2018 г. Нужна хорошая помощь Рейтинг 5 из 2018 г. Программа проста в использовании и хорошо работает. Зимой я провел тест, и скорость моего интернета увеличилась вдвое. Рейтинг 5 из 5 звезд Опубликовано 14 декабря 2017 г. Программа отличная. Работает каждый раз. Б в Windows была опция значка. Рейтинг 5 из 5 звезд Опубликовано 3 декабря 2017 г. Работает в любом сетевом профиле Рейтинг 5 из 5 звезд Опубликовано 26 октября 2017 г. Работает при установке от имени администратора в Windo профилем. Вам придется перезагрузиться хотя бы один раз. Рейтинг 5 из 5 звезд Опубликовано 22 октября 2017 г. Работает Рейтинг 4 из 5 звезд Опубликовано 8 сентября 2017 г. Работает. Но я получил 1 звезду, потому что для за из 5 звезд Опубликовано 2 сентября 2017 г. Это было как раз то, что мне было нужно. Благодарю вас! Рейтинг 5 из 5 звезд Опубликовано 30 августа 2017 г. Работает отлично Рейтинг 5 из 5 звезд Опубликовано 17 июля 2017 г. Раб Опубликовано 1 июня 2017 г. Работает отлично. Рейтинг 5 из 5 звезд Опубликовано 12 мая 2017 г. Хорошая вещь Рейтинг 4 из 5 звезд Опубликовано 26 апреля 2017 г. Это не плохо, но это действительно просто. Рейтинг 4 из 5 звез Хороший Рейтинг 5 из 5 звезд Опубликовано 12 апреля 2017 г. Отлично работает и легко устанавливается. Рейтинг 4 из 5 звезд Опубликовано 8 апреля 2017 г. Хороший Рейтинг 5 из 5 звезд Опубликовано 29 марта 2017 г. Работает

### **What's New in the M Internet Optimizer?**

# **System Requirements For M Internet Optimizer:**

Рекомендуемые: ОС: Windows 8/Windows 7/Windows Vista/Windows XP Процессор: Intel Core 2 Duo, Intel Core i5, Intel Core i5, Intel Core Thoueccop или AMD Athlon 64 X2, AMD Phenom X2 или AMD Athlon 64 X2+ Память: 2 ГБ ОЗУ Гр GT или лучше, NVIDIA GTX 460 или лучше, AMD Radeon HD 5870 или лучше Жесткий диск: 30 ГБ свободного места Интернет

Related links: